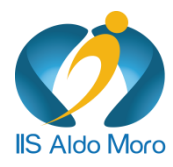

ISTITUTO DI ISTRUZIONE SUPERIORE

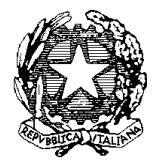

**Liceo Scientifico Liceo Linguistico Istituto Tecnico**

# **ALDO MORO**

Via Gallo Pecca n. 4/6 - 10086 Rivarolo Canavese Tel 0124 454511 - Cod. Fiscale 85502120018 E-mail[: TOIS00400V@istruzione.it](mailto:TOIS00400V@istruzione.it) Url: [www.istitutomoro.edu.it](http://www.istitutomoro.edu.it/)

Circ. n. 167 Rivarolo Canavese, 18 marzo 2024

Ai docenti e agli studenti delle classi quinte Alla segreteria didattica

### Oggetto: **il Curriculum dello studente – indicazioni operative**.

Il decreto legislativo 62/2017, art. 21, comma 2 prevede

"*Al diploma è allegato il curriculum della studentessa e dello studente, in cui sono riportate le discipline ricomprese nel piano degli studi con l'indicazione del monte ore complessivo destinato a ciascuna di esse. Sono altresì indicate le competenze, le conoscenze e le abilità anche professionali acquisite e le attività culturali, artistiche e di pratiche musicali, sportive e di volontariato, svolte in ambito extra scolastico nonché le attività di alternanza scuola-lavoro ed altre eventuali certificazioni conseguite […] anche ai fini dell'orientamento e dell'accesso al mondo del lavoro*".

#### **Dall'anno scolastico 21-22 è stato adottato il modello del Curriculum dello studente.**

### *SOGGETTI COINVOLTI E SITO WEB DI RIFERIMENTO*

L'introduzione del Curriculum dello studente coinvolge nello specifico:

*le scuole*, che visualizzano le informazioni precaricate a sistema, possono apportare eventuali integrazioni e provvedono al consolidamento del Curriculum;

*gli studenti candidati all'esame di Stato*, che arricchiscono il Curriculum con informazioni sulle attività svolte in ambito extrascolastico e sulle certificazioni;

*le Commissioni d'esame*, che prendono visione del Curriculum nel corso dell'esame di Stato e ne tengono conto durante lo svolgimento del colloquio.

Punto di accesso a tutte le funzioni predisposte per supportare le scuole e gli studenti nella definizione del Curriculum dello Studente è il sito dedicato *[curriculumstudente.istruzione.it](https://curriculumstudente.istruzione.it/index.html)*, in cui sono rinvenibili specifici e dettagliati materiali di approfondimento per lo svolgimento delle operazioni di competenza.

## *INDICAZIONI PER GLI STUDENTI*

Dal sito *curriculumstudente.istruzione.it* gli studenti accedono alla piattaforma *"Curriculum dello studente"*. Per accedere alla piattaforma devono usare lo **SPID** (sistema Pubblico di Identità Digitale) oppure le credenziali utilizzate per accedere alla piattaforma sulla quale hanno svolto il corso sulla sicurezza per i PCTO.

Nell piattaforma *"Curriculum dello studente"* si trovano tre sezioni, relative ad ognuna delle parti che compongono il Curriculum.

Gli studenti possono intervenire nella compilazione della *seconda parte* (inerente alle certificazioni di tipo linguistico, informatico o di altro genere) e della *terza parte* (riguarda le attività extrascolastiche svolte ad esempio in ambito professionale, sportivo, musicale, culturale e artistico, di cittadinanza attiva e di volontariato).

Inoltre, gli studenti potranno verificare le informazioni relativa alla *prima parte* del Curriculum (contiene tutte le informazioni relative al percorso di studi, al titolo di studio conseguito, ad eventuali altri titoli posseduti, ad altre esperienze svolte in ambito formale) e segnalare eventuali errori alla *segreteria didattica* (*didattica@istitutomoro.edu.it*).

Gli studenti potranno inserire le informazioni nel *Curriculum* e segnalare eventuali errori alla segreteria didattica fino a **venerdì 19 maggio 2023**. Si avverte che tale data è un termine perentorio.

Dopo tale data la segreteria didattica consoliderà il *Curriculum* di ogni studente. Da quel momento gli studenti potranno visualizzare il proprio *Curriculum* ma non modificalo.

### *DOCENTI*

I docenti commissari d'esame **saranno abilitati** dalla segreteria didattica alla visualizzazione del *Curriculum* degli studenti delle classi associate (sempre utilizzando il sito *[curriculumstudente.istruzione.it](https://curriculumstudente.istruzione.it/index.html)*)

> Il dirigente scolastico Alberto Focilla *(firma autografa sostituita a mezzo stampa ai sensi dell'art.3 comma 2 del dlgs n°39/93)*